作成日:2011年11月 4日 更新日:2012年 2月27日

## わ谷怺合性

キヤノンITソリューションズ株式会社

# $D E X-\text{III}$  (Windows 版) バージョン 2.01 リビジョン01 変更内容について

拝啓 貴社益々ご清栄のこととお慶び申し上げます。 平素は、当社製品に格別なるご愛顧を賜り、誠にありがとうございます。 さて、当社製品「DEX-Ⅲ(Windows 版)」(Ver.1.04-01→Ver.2.01-01)において、 下記のような改修を行いましたのでお知らせ致します。

敬具

記

## [強化項目]

以下の機能を強化しました。

## [システム全般]

◎以下の OS に対応しました。

- $\cdot$  Windows Server 2008 R2 Standard (SP1)
- $\cdot$  Windows Server 2008 R2 Enterprise (SP1)

◎以下の OS の 64bitJava 環境に対応しました。

- ・Windows Server 2008 R2 Standard
- ・Windows Server 2008 R2 Enterprise
- ・Windows Server 2008 Standard x64 Edition
- ・Windows Server 2008 Enterprise x64 Edition

◎動作環境を変更しました。

・ハードディスク:500MB 以上の空きディスク

◎以下のデータベースに対応しました。

・SQL Server 2008 R2 Enterprise Edition

◎以下のデータベースを動作対象から除きました。 ・MySQL

◎DEX-III 本体と DEX-III スケジューラ(スケジュール機能)を統合しました。

<主な変更点>

- ・スケジューラのインストーラを廃止
- ・アカウントを統合
- ・管理機能を統合
- ・保守機能を統合
- ・インポート/エクスポート機能を統合
- ・マニュアルの構成を変更

## [インストール関連]

◎DEX-III が使用する Java 実行環境を環境変数で指定できるようにしました。

#### [運用管理機能関連]

◎Web 形式の管理画面を用意しました。 ※対応ブラウザは「Internet Explorer 7,8,9」です。 ※SSL 接続が可能です。

◎運用管理ツールを廃止しました。 運用管理ツールの機能は以下を除いて Web 形式の管理画面(新規)に移行しました。 <非対応になった機能> ・複数ファイルの抽出 ※1 ・ログ閲覧ツールの起動 ※2 <ログ閲覧ツールに移行した機能> ・ライセンス情報の表示 ・RMI 設定 ・ログ設定 ※3 ※1:コマンドラインユーティリティでの抽出は可能です。 ※2:ログ閲覧ツール単体での起動は可能です。 ※3:ログ閲覧ツールで参照可能なログの設定のみです。

#### [セキュリティ機能関連]

◎アカウントに対して以下のポリシーを設定できるようにしました。

- ・アカウント:自動ロックアウト、自動削除
- ・パスワード:単純パスワードの禁止、強制変更

◎アカウントの権限を以下の 3 種類に変更しました。 管理者:すべての操作が可能 運用者:システムの設定、ユーザアクセスログの照会を除く操作が可能 照会者:照会のみ可能

◎運用者、照会者権限のアカウントのアクセス範囲を、自らが所属する運用グループ(新規)に関連する定 義のみに制限できるようにしました。

#### [スケジュール機能関連]

◎受信フォルダの転送を監視し、ファイル受信後にコマンドを実行するジョブを用意しました。

◎複数の処理を組み込んだコマンドを用意しました。

- ・2 次局送信コマンド:伝送ファイルの登録、送信開始、伝送ファイルの削除
- ・2 次局受信コマンド:受信開始、正常終了後の伝送ファイルの抽出、伝送ファイルの削除
- ・1 次局送信コマンド:伝送ファイルの登録、正常終了時に伝送ファイルの削除
- ・1 次局受信コマンド:正常終了時に伝送ファイルの抽出・削除

◎毎月末日指定のスケジュールを設定できるようにしました。

◎スケジュール監視の非稼働日(例外スケジュール)の指定方法を変更しました。

- <変更前>
- ・毎週○曜日/毎月○日/日付で指定
- <変更後>
- ・毎週○曜日/毎月○日/日付で指定
- ・カレンダで指定(複数日選択、曜日単位の一括指定が可能)

◎コマンド実行のスケジュールの指定日が非稼働日の場合に、非稼働日より前の稼働日にずらして実行でき るようにしました。

◎コマンド定義に以下の予約語を追加しました。

\$DEXHOME:DEX-Ⅲのインストールディレクトリと置き換えます

## [全手順関連]

- ◎1 次局で再送要求電文を受信した場合に、直前の「処理済み(正常)」のファイルを再送できるようにし ました。
	- ※取りまとめ送信時は、取りまとめた単位で再送します。

※全銀ベーシック手順または全銀 TCP/IP 手順では、サイクル番号を使用している場合、本機能は使用で きません。

◎以下の結果コードのみ再試行するようにしました。

- <プロトコル共通>
- $\cdot$  E\_P\_SOCKET
- $\cdot$  E\_P\_LINE
- <JCA 手順>
- ・E\_P\_JCATRANSPORT
- <全銀手順>
- ・E\_P\_ZGTRANSPORT

◎1 次局送信でノーデータの場合の結果コードを「S\_SUCCESS」から「E\_K\_NODATA」に変更しました。

◎2 次局列信機能を非対応としました。

#### [ユーティリティ関連]

◎CATALOG コマンド、UNCATALOG コマンドの実行時に、セクション ID を標準出力および指定ファイ ルに出力するようにしました。

#### [インポート&エクスポート機能関連]

◎DEX-III 本体のインポート/エクスポートを行うコマンドを変更しました。 <変更前> インポート :dexconfig -IMPORT エクスポート : dexconfig -EXPORT <変更後> インポート :dexmsUtl IMPORT エクスポート : dexmsUtl EXPORT

- ◎ファイルフォーマットを XML 形式に変更しました。 ※DEX-III スケジューラ(スケジュール機能)の定義を除き、旧ファイルフォーマットでのインポートを サポートします。
- ◎インポート処理の終了時に、処理結果を確定するかキャンセルするかを選択できるようにしました。 ※処理に失敗した場合はキャンセルされます。

#### [保守機能関連]

◎以下のログを追加、および廃止しました。

- <追加したログ>
- ・スケジュールログ
- ・通信ログ
- ・定義操作ログ
- <廃止したログ>
- ・コマンドログ(スケジュール機能) ※1
- ・メッセージログ(スケジュール機能)※2
- ・オペレーションログ ※3
- ※1:スケジュールログに移行しました。
- ※2:定義操作ログに移行しました。
- ※3:通信ログと定義操作ログに移行しました。

◎通信ログの内容を DEX-III が稼働するマシンの Windows イベントログに出力できるようにしました。

◎ポートアクセスログに以下の情報を出力するようにしました。

・ポート名

・クライアントの IP アドレス(全銀 TCP/IP 手順の場合)

◎DEX-III スケジューラ(スケジュール機能)の問題判別情報収集の実行結果を変更しました。 <変更前> 実行ディレクトリに"inf.jar"を作成 <変更後> tmp ディレクトリに情報を収集

#### [マニュアル関連]

◎マニュアルを以下の 6 つに統廃合しました。

- ・『DEX-III ≪Windows 版≫ インストールガイド』(印刷物、PDF ファイル)
- ・『DEX-III ユーザーズガイド』(PDF ファイル)
- ・『DEX-III コマンドラインユーティリティ リファレンスガイド』(PDF ファイル)
- ・『DEX-III 定義インポート&エクスポート リファレンスガイド』(PDF ファイル)
- ・『DEX-III コード変換処理 リファレンスガイド』(PDF ファイル)
- ・『DEX-III WinSAM & IXSAM 設定ガイド』(印刷物、PDF ファイル)

## [改修項目]

以下の問題点を修正しました。

#### [運用管理機能関連]

- ・JCA 手順用の以下の項目でスペースを含む値が設定できない。
	- ・通信定義:センターコード、ステーションコード、識別子
	- ・ファイル定義:データ種別
- ・以下の処理を含むバッチ処理をコマンド実行すると、バッチ処理が途中で終わってしまうことがある。 ・標準出力、標準エラー出力への出力処理
	- ・ファイルへのリダイレクト処理

#### [スケジュール機能関連]

- ・監視ディレクトリ内のファイルが更新されても、ディレクトリの更新日が変更されなければ、ディレクト リ監視ジョブ(フォルダ監視ジョブ)によりコマンドが実行されない。
- ・システム起動時にジョブを開始する設定の場合、コマンドの実行に失敗してもジョブが停止しない。
- ・コマンドラインユーティリティの STATUS コマンドで、停止状態のジョブが「停止」ではなく「終了」と 表示される。

#### [全手順関連]

- ・ファイルサイズが 2,147,483,647 バイトを超えるファイルを登録できない。
- ・複数のファイルを取りまとめて送信すると、ファイルのステータスが「転送中」のままになることがある。
- ・ユーザ環境変数とシステム環境変数の両方に「PATH」の設定がある場合、コマンド実行でシステム環境 変数の「PATH」の設定が有効にならない。

・1 次局からの取りまとめ送信で送信フォルダが使用中の場合の結果コードに誤りがある。 <誤> S\_SUCCESS  $<$  $E$  $>$ E\_K\_FOLDERINTRANSMISSION

## [JCA 手順関連]

- ・EBCDIC の"AA"または"BB"から始まるデータ電文を受信すると、ファイル転送が途中で終了してしまう。
- ・中途再送の場合、コマンド定義のパラメータ"\$RECORDCOUNT"が正しい値に置き換わらない。 <改修前> 中途再送で送信したレコード数に置き換わる <改修後> 再送前に送信したレコード数と中途再送で送信したレコード数の合計に置き換わる

## [JCA 手順/全銀ベーシック手順関連]

- ・DEX-III 起動時、BSC ポートのオープンが失敗した場合に再試行する設定が効かない。
- ・発呼用または発呼/着呼両用の BSC ポートで、発呼前に着呼すると発呼が失敗する。

## [ユーティリティ関連]

- ・UNCATALOG コマンドで-INF オプションを指定した場合、0 バイトの「登録済み」ファイルが抽出され ず、情報リストへの出力も行われない。
- ・DELETE コマンドで-t オプションを指定した場合、削除対象のファイルがすべて削除されずに残ることが ある。

## [保守機能関連]

・インストール先の bin ディレクトリ以外から問題判別情報収集用のコマンドをフルパスで指定して実行す ると、情報が収集されない。

#### [その他]

以下の仮想環境での動作を確認しています。

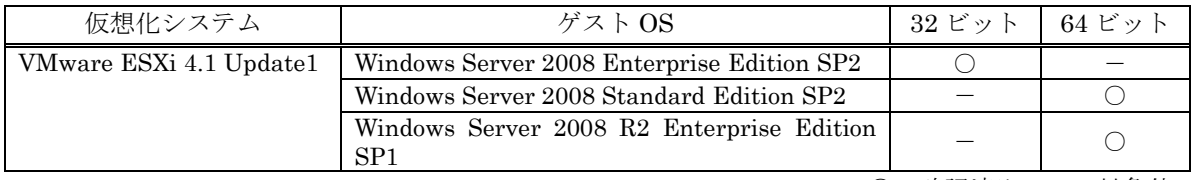

○:確認済み -: 対象外

<前提条件>

仮想環境で利用を計画する場合、次の条件をふまえて検討してください。

- ・仮想化システム、ゲスト OS の保守については、お客様の責任でそれぞれのメーカー様、ベンダー様とご 契約ください。
- ・ゲスト OS は、ネットワークの接続も含め正常に動作している必要があります。
- ・ゲスト OS のリソースは、ゲスト OS の必要分の他に弊社製品の H/W 要件を満たす十分なリソースを割り 当ててください。
- ・仮想環境に起因する不具合は対応できかねます。

弊社で確認した仮想化システムとゲスト OS のバージョンと違うバージョンを組み合わせた場合の動作につい ては弊社営業にご相談ください。

**以上,其实是一个人的人的人物,就是一个人的人的人物,也就是一个人的人的人物,就是一个人的人的人物,就是一个人的人的人的人的人的人的人的人的人的人的人**